PDF and the set of the set of the set of the set of the set of the set of the set of the set of the set of the

https://www.100test.com/kao\_ti2020/644/2021\_2022\_\_E5\_A5\_87\_ EF\_BC\_81\_E9\_BC\_AO\_E6\_c98\_644179.htm www.mail.com

 $\mathcal{L} = \mathcal{L}$ 

 $\overline{a}$  ,  $\overline{a}$  ,  $\overline{a}$  ,

 $\overline{a}$ 

文来源:百考试题网 没想到悲剧就在我最快乐的时候发生了。

 $\mathbb{C}\mathbf{S}$ 

Windows 98

Windows

lmouse.drv"

www. xamda.CoM

Autoexec.bat System.ini Win.ini OK  $F8$  , ", ", ", ", ", ", ", ", ", ", ", ", ", ", ", ", ", ", ", ", ", ", ", ", ", ", ", ", ", ", ", ", ", ", ", ", ", ", ", ", ", ", ", ", ", ", ", ", ", ", ", ", ", ", ", ", ", ", ", ", ", ", ", ", ", ", ", ", ", ", ", " " msconfig" https://www.astate.bat System.ini "[boot]" " mouse.drv=lmouse.drv"

www.100test.com

lmouse.drv"

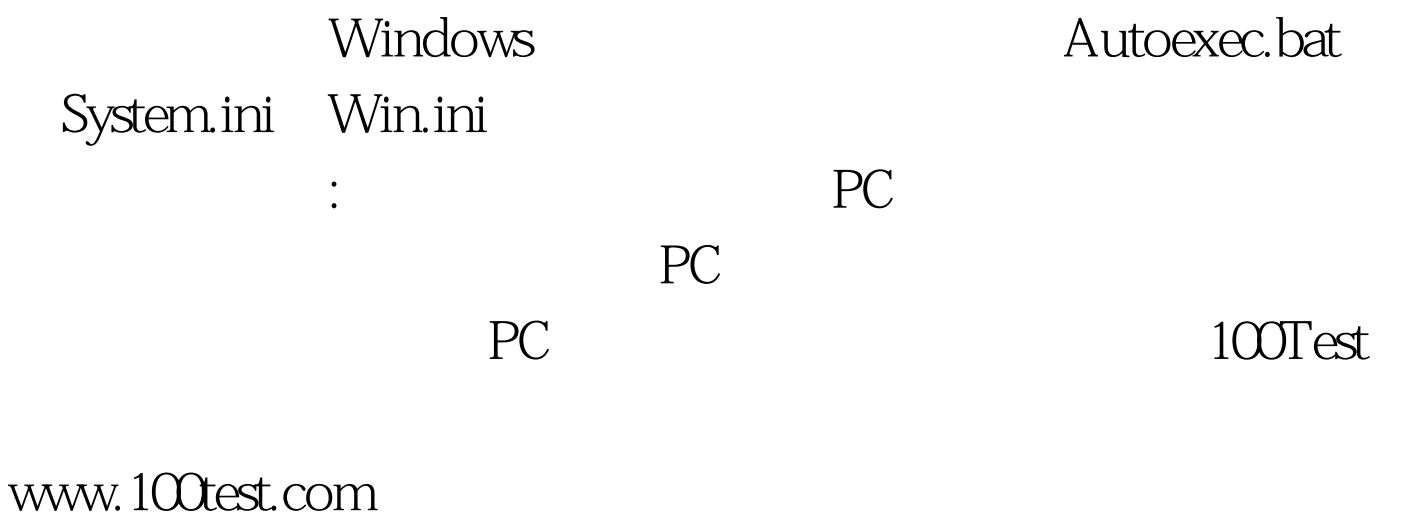